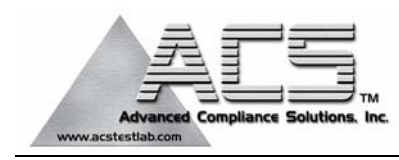

## **FCC Part 15.247 Certification Test Report**

## **FCC ID: R7PIWRS3**

### **FCC Rule Part: 15.247**

### **ACS Report Number: 04-0264-15C**

Manufacturer: Cellnet Technology, Inc. Equipment Type: Utility Meter Usage Data Transceiver Model: IWR with Utilinet DC Radio

# **Theory of Operation**

## Operational Description

#### FCC ID: R7PIWRS3

ORGANIZATION: CellNet Technology, Inc.

The EUT is a data radio used in the Utility industry for controls and automatic meter reading.

#### **1.1 Section 15.203**

This device must be professionally installed.

- a.) It is sold to utility companies for the purpose of automating the control of remote devices (relays, capacitor banks, etc.) and for collecting data from remote devices such as meters.
- b.) The installation must be done by professionals adhering to the guidelines established in the device manual.
- c.) This device is marketed through advertising in Utility industry literature, company presence at Utility trade shows, and through partnerships with distributors and other companies who do business in the Utility and related industries.

#### **1.2 Section 15.204**

The Antennas to be used with this device are specified in the Manual.

#### **1.3 Section 15.247(a)**

This device operates within the 902 to 928 MHz band. In order to comply with band-edge requirements, channel center-frequencies are spaced 100 KHz apart from 902.1 to 927.9[MHz]. The radio firmware is written such that 259 channels can be used. Certain channels can be blocked by way of radio configuration, but the firmware requires at least 50 channels be used. The 20 dB bandwidth is nominally 50 kHz. Independent of configuration, each transmitter uses each frequency and equal amount of time on average.

The firmware uses a pseudo-random hopping sequence among the channels that are selected. Many such sequences are used so that adjacent networks can exist without interfering with one another. Cellnet assigns sequence numbers with a unique number provided to each customer.

#### **1.4 Time of Occupancy**

The UtiliNet radio firmware prohibits transmission on any one frequency from exceeding 0.4 Sec within a 20 second period. In the absence of any transmission, receivers hop frequencies every 700 mS.

#### **1.5 Pseudorandom Frequency Hopping Sequence**

The UtiliNet radio firmware computes a number of pseudo-random hopping sequences. For a given network of radios, the hopping sequence is the same for every radio. Other networks of radios (which might be operating nearby) can use a different hopping sequence. The firmware determines which sequence to use based on a fixed configuration parameter. CellNet assigns these parameters, with a unique number given to each customer.

The following table lists the hopping sequence for channels between 905 and 925 MHz using the factorydefault fixed-configuration parameter of 670[H]. The frequencies are used in order from lowest "slot" number to highest "slot" number.

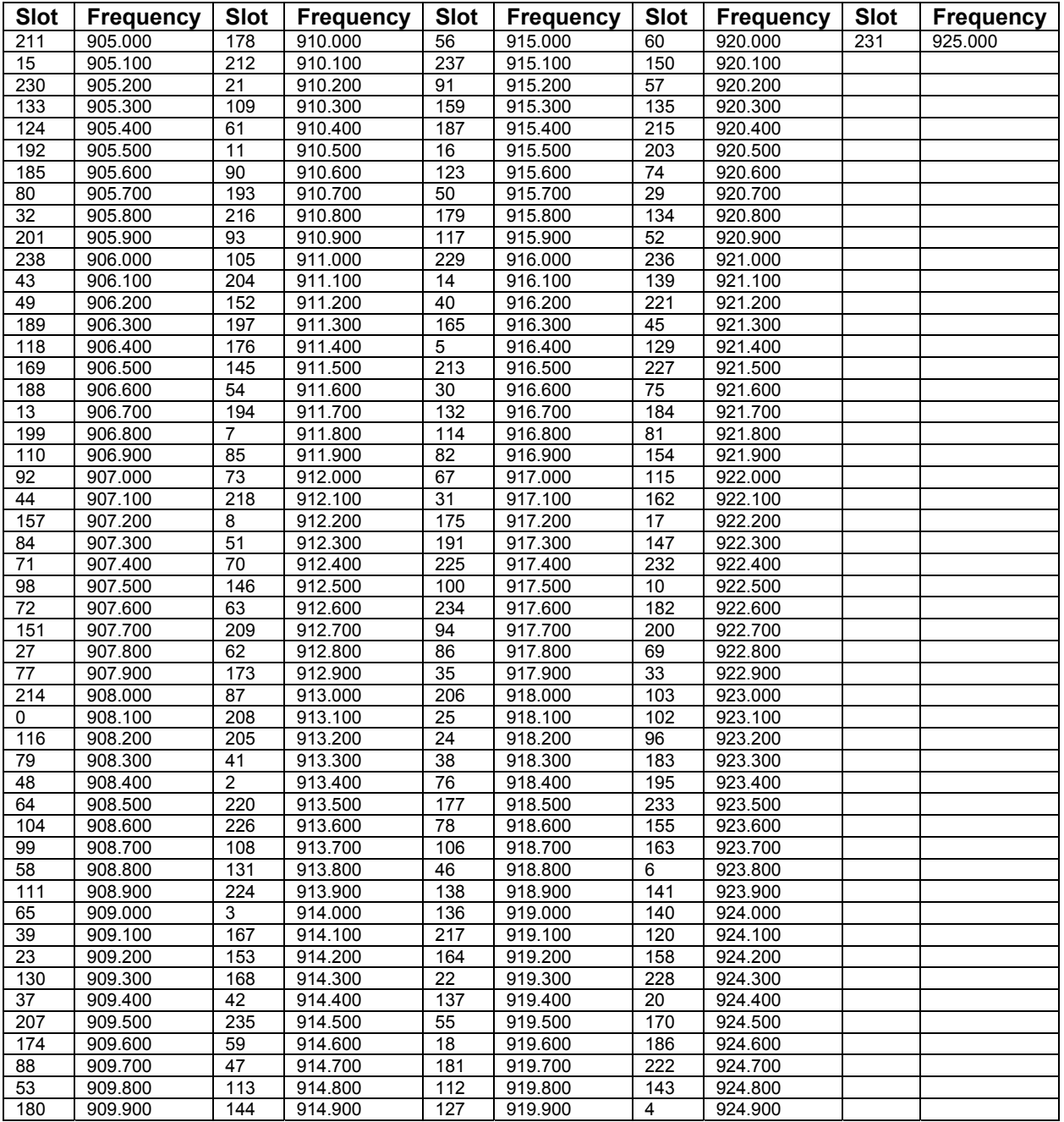

#### **1.6 Equal Hopping Frequency Use**

With 50 channels minimum, and a receiver hopping rate of 700 mS, it takes more than 20 seconds to cycle through the hopping sequence. Channel hopping is continuous – not just triggered by transmissions. Data is transmitted in short packets – each limited to 400 mS of transmit time. Data transmissions do not occur continuously, but as needed by network data traffic and are thus asynchronous to the hopping process. By this method it is guaranteed that:

- 1. Time spent on each channel is equal
- 2. Transmissions cannot exceed 400 mS
- 3. Every channel is used an equal amount of time.

#### **1.7 System Receiver Input Bandwidth**

The receiver input bandwidth is limited by a SAW filter inside the TAU RF hybrid. It is labeled as FL4 on the block diagram and has a bandwidth of 40 KHz.

#### **1.8 De Facto EIRP Limit**

The max conducted power is +30 dBm. Customers can choose to field-configure the conducted power to levels less that 30[dBm]. Factory calibration of each unit guarantees that max conducted power cannot exceed +30[dBm] under any conditions. An industry-standard antenna connection is used on this product allowing customers to use many different antennas. The manual serves as a guide for the professional installers and instructs that the configured conducted power level, in conjunction with the antenna gain, cannot produce an EIRP in excess of +36[dBm].

#### **1.9 Point-to-Point Operation**

This relaxation is not used.

#### **1.10 RF Exposure Compliance Requirements**

See the manuals.

#### **1.11 Installation / Operation Manual Requirements**

See the manuals.

#### **1.12 Section 15.247(g)**

The radio's firmware is written such that frequency-hopping occurs even in the absence of transmissions. When a transmitter is presented with a continuous stream of data, that data is broken into multiple packets which are transmitted in succession while hopping occurs. The transmitter moves through the hopping sequence following it's receiver. At each frequency, the transmitter will not transmit for more than 400[mS]. Every channel is used, and every channel is used an equal amount of time on average.

#### **1.13 Section 15.247(h)**

This device does not have the ability to alter the hopping sequence in order to avoid simultaneous occupancy of a channel by multiple transmitters. In such cases, interference occurs and communication is potentially lost.